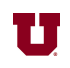

7. Suppose the following matrix has been defined in Matlab®:

$$
A = \left[ \begin{array}{rrrr} 1 & 0 & 1 & 0 \\ 0 & 1 & -1 & 0 \\ 0 & 0 & 1 & 1 \end{array} \right]
$$

a) What is result of the following Matlab® command?

$$
A * A'
$$
  
ans =  
2 -1 1  
-1 2 -1

b) What is result of the following Matlab® command?

$$
\frac{all(min(2*A))}{ans =}\n \begin{array}{c}\n 0\n \end{array}
$$

1 -1 2

8. Suppose the following matrices have been defined in Matlab®:

$$
C = \left[ \begin{array}{cc} 1 & 4 \\ 3 & 2 \end{array} \right] \qquad D = \left[ \begin{array}{cc} 1 & 3 \\ 1 & 4 \end{array} \right]
$$

a) What is result of the following Matlab® command:

$$
\begin{array}{r}\nC - D \\
\hline\n\text{ans} =\n\hline\n0 & 1 \\
2 & -2\n\end{array}
$$

b) What is result of the following Matlab® command:

$$
C \sim = C(D)
$$
  
ans =  
0 0  
1 0  
Whet is result of the following Method 0.200000 d.

c) What is result of the following Matlab® command:

 $C(2, [2:-1:1])$ 

$$
\begin{array}{rcl}\n\text{ans} &=& \\
\text{2} & & 3\n\end{array}
$$

9. Given  $x = [-1, -0.5, 0, 0.5, 1]$ , write down a one-line Matlab<sup>®</sup> command to compute values of the following function for all values of *x* at once using array processing:

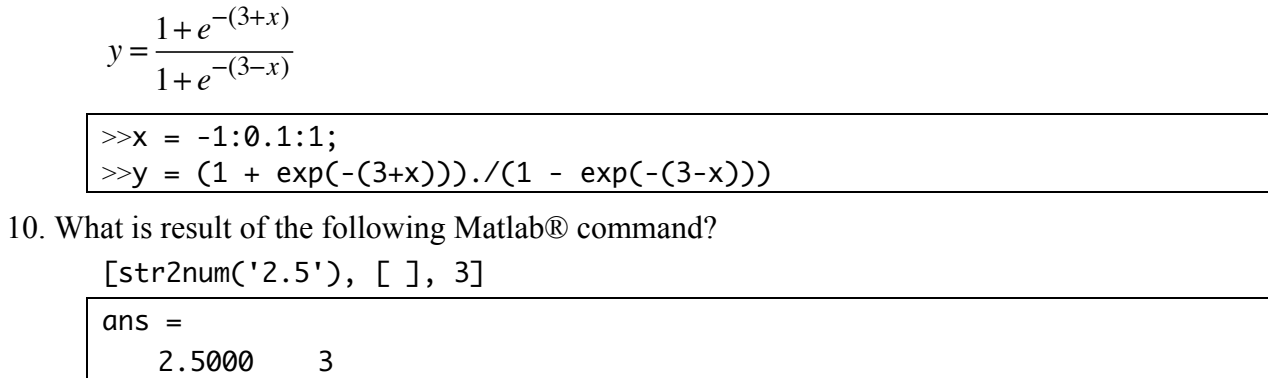